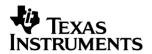

# TI-30Xa SOLAR School Edition

#### Important

Texas Instruments makes no warranty, either express or implied, including but not limited to any implied warranties of merchantability and fitness for a particular purpose, regarding any programs or book materials and makes such materials available solely on an "as-is" basis.

In no event shall Texas Instruments be liable to anyone for special, collateral, incidental, or consequential damages in connection with or arising out of the purchase or use of these materials, and the sole and exclusive liability of Texas Instruments, regardless of the form of action, shall not exceed the purchase price of this equipment. Moreover, Texas Instruments shall not be liable for any claim of any kind whatsoever against the use of these materials by any other party.

© 2003, 2005 Texas Instruments Incorporated education.ti.com

# **Table of Contents**

| Basic Operations                                               | 2  |
|----------------------------------------------------------------|----|
| Results                                                        | 3  |
| Basic Arithmetic                                               | 3  |
| Percents                                                       | 4  |
| Powers and Roots                                               | 5  |
| Logarithmic Functions                                          | 5  |
| Angle Units                                                    | 6  |
| DMS                                                            | 6  |
| Rectangular to Polar                                           | 7  |
| Polar to Rectangular                                           | 7  |
| Trigonometric Functions                                        | 8  |
| Hyperbolic Functions                                           | 8  |
| One-Variable Statistics                                        | 9  |
| Probability                                                    | 11 |
| Clearing and Correcting                                        | 12 |
| Constants (Repeated Operations)                                | 12 |
| Memory                                                         | 13 |
| Order of Operations                                            | 14 |
| Notation                                                       |    |
| Display Indicators                                             | 16 |
| Error Conditions                                               | 17 |
| In Case of Difficulty                                          | 18 |
| Service Information                                            | 19 |
| One-Year Limited Warranty for Commercial<br>Electronic Product | 20 |
|                                                                |    |

#### **Basic Operations**

#### TI-30Xa Solar

- To turn on the TI-30Xa Solar, expose the solar panel to light and press <u>ON/AC</u>. Note: Always press <u>ON/AC</u> to clear the calculator because memory and display may contain incorrect numbers.
- To turn off the TI-30Xa Solar, cover the solar panel with the slide case.

#### 2nd Functions

2nd functions are printed above the keys.  $\boxed{2nd}$  selects the 2nd function of the next key pressed. For example, 2  $\boxed{2nd}$   $[x^3]$  calculates the cube of 2.

## Results

The calculator can display up to 10 digits plus a minus sign (-9,999,999,999 through 9,999,999) and a 2-digit exponent. Results with more than 10 digits display in scientific notation.

| + - × ÷ | 60 + 5 × 12 =                                                                        | 120.               |
|---------|--------------------------------------------------------------------------------------|--------------------|
| _       | Completes all pending operation With constant ( K), repeats the operation and value. | ns.                |
| _       | Changes sign of value just ente                                                      | ered.<br><b>5.</b> |
|         | Parenthetical expression (up to open).  closes all open parentheses.                 | 15                 |
| _       | Pi is calculated with 12 digits (3.14159265359), displayed widigits (3.141592654).   | th 10              |
|         | 2 × π = 6.28318                                                                      | 5307               |

| Percents                      |       |
|-------------------------------|-------|
| Percentage (5% of 250)        |       |
| 250 × 5 (2nd) [%]             | 0.05  |
|                               | 12.5  |
|                               |       |
| Ratio (Ratio of 250 to 5%)    |       |
| 250 ÷ 5 2nd [%]               | 0.05  |
| =                             | 5000. |
| Add-On (5% add-on of 250)     |       |
| 250 + 5 (2nd) [%]             | 12.5  |
| <b>=</b>                      | 262.5 |
| Discount (5% discount of 250) |       |
| 250 [-] 5 [2nd] [%]           | 12.5  |
|                               | 237.5 |

| Powers and Roots |                        |       |
|------------------|------------------------|-------|
| 1/X              | 8 1/x + 4 1/x =        | 0.375 |
| χ²               | 6 x <sup>2</sup> + 2 = | 38.   |
| √X               | 256 √x + 4 √x =        | 18.   |
| 2nd [x3]         | 2 2nd [x3] + 2 =       | 10.   |
| 2nd [∛x]         | 8 2nd [∛x] + 4 =       | 6.    |
| уx               | 5 yx 3 =               | 125.  |
| 2nd [¾y]         | 8 2nd [∜y] 3 =         | 2.    |
|                  |                        |       |

| Logarithmic            | Functions                                      |             |
|------------------------|------------------------------------------------|-------------|
| LOG                    | 15.32 LOG                                      | 1.185258765 |
|                        | + 12.45 LOG =                                  | 2.280428117 |
| 2nd [10 <sup>x</sup> ] | 2 2nd [10 <sup>x</sup> ] - 10 x <sup>2</sup> = | 0.          |
| LN                     | 15.32 LN                                       | 2.729159164 |
|                        | + 12.45 LN =                                   | 5.250879787 |
| 2nd [e <sup>x</sup> ]  | .693 [2nd] [e <sup>x</sup> ]                   | 1.999705661 |
|                        | + 1 =                                          | 2.999705661 |

(e=2.71828182846)

| Angle Units |                                                                                                    |      |             |
|-------------|----------------------------------------------------------------------------------------------------|------|-------------|
| DRG         | Cycles angle-unit setting between degrees, radians, and grads without affecting displayed number.                      |      |             |
| 2nd [DRG+]  | Cycles (converts) angle-unit setting<br>between degrees, radians, and<br>grads for display, entry, and<br>calculation. |      |             |
|             | 45                                                                                                    | DEG  | 45          |
|             | 2nd [DRG+]                                                                                                    | RAD  | 0.785398163 |
|             | 2nd [DRG►]                                                                                                    | GRAD | 50.         |
|             | [2nd] [DRG►]                                                                                                    | DEG  | 45.         |

## **DMS**

Enter DMS (Degrees/Minutes/Seconds) values as **D.MMSSs**, using 0s as necessary:

| D  | degrees (0–7 digits)        |
|----|-----------------------------|
|    | decimal-point separator     |
| MM | minutes (must be 2 dig its) |
| SS | seconds (must be 2 digits)  |
| s  | fractional part of a second |

For example, enter 48°5'3.5" as 48.05035.

**Note:** Before using a DMS value in a calculation, you must convert it to decimal with [2nd] [DMS+DD].

| 2nd [DMS+DD] | Interprets display as DMS and converts it to decimal. |              |
|--------------|-------------------------------------------------------|--------------|
|              | 30.09090 [2nd] [DMS+DD]                               | 30.1525      |
| 2nd [DD-DMS] | Temporarily displays curre DMS.                       | ent value as |
|              | 30.1525 [2nd] [DD+DMS]                                | 30°09'09"0   |

## **Rectangular to Polar**

[R-P] converts rectangular coordinates (x,y) to polar coordinates  $(r,\theta)$ .

Convert rectangular coordinates (10,8) to polar.

| DRG (if necessary)    | DEG   |             |
|-----------------------|-------|-------------|
| 10 2nd [x=y] 8        | DEG   | 8           |
| 2nd [R►P] (display r) | DEG r | 12.80624847 |
| 2nd [X=y] (display θ) | DEG   | 38.65980825 |

## Polar to Rectangular

2nd [P-R] converts polar coordinates  $(r,\theta)$  to rectangular coordinates (x,y).

Convert polar coordinates (5,30) to rectangular.

| DRG (if necessary)           | DEG   |             |
|------------------------------|-------|-------------|
| 5 [2nd] [x=y] 30             | DEG   | 30          |
| 2nd [P►R] (display x)        | DEG x | 4.330127019 |
| 2nd $[X = Y]$ (display $y$ ) | DEG   | 2.5         |

## Trigonometric Functions

Before using the trigonometric functions ([SIN], [COS], [TAN], [2nd]  $[SIN^{-1}]$ , [2nd]  $[COS^{-1}]$ , or [2nd]  $[TAN^{-1}]$ ), select DEG, RAD, or GRAD with [DRG]. Note: Before using a DMS value in a calculation, you must convert it to decimal with [2nd]  $[DMS^{-}DD]$ .

| DRG (if necessary)   | DEG |             |
|----------------------|-----|-------------|
| 90 SIN               | DEG | 1.          |
| - 30 COS             | DEG | 0.866025404 |
| =                    | DEG | 0.133974596 |
| 1 [2nd] [SIN-1]      | DEG | 90.         |
| <b>-</b> .5 <b>=</b> | DEG | 89.5        |

#### **Hyperbolic Functions**

To access hyperbolic functions, press [HYP] and then the function  $([HYP]\ SIN)$ ,  $[HYP]\ COS)$ ,  $[HYP]\ TAN)$ ,  $[HYP]\ [2nd]\ [SIN^{-1}]$ ,  $[HYP]\ [2nd]\ [COS^{-1}]$ ,  $[HYP]\ [2nd]\ [TAN^{-1}]$ ).

Note: DEG, RAD, or GRAD does not affect hyperbolic calculations.

| 5 HYP SIN             | 74.20321058 |
|-----------------------|-------------|
| + 2 =                 | 76.20321058 |
| 5 (HYP) (2nd) [SIN-1] | 2.312438341 |
| + 2 =                 | 4.312438341 |

| One-Variable Statistics |                                                                                                    |  |  |  |
|-------------------------|----------------------------------------------------------------------------------------------------|--|--|--|
| 2nd [CSR]               | Clears all statistical data.                                                                                                    |  |  |  |
| Σ+                      | Enters a data point.                                                                                                    |  |  |  |
| 2nd [Σ-]                | Removes a data point.                                                                                                    |  |  |  |
| 2nd [FRQ]               | Adds or removes multiple occurrences of a data point.                                                                                 |  |  |  |
|                         | Enter data point, press $[2nd]$ [FRQ], enter frequency (1–99), press $[\Sigma+]$ to add or $[2nd]$ $[\Sigma-]$ to remove data points. |  |  |  |
| 2nd [Σx]                | Sum.                                                                                                    |  |  |  |
| 2nd $[\Sigma x^2]$      | Sum of squares.                                                                                                    |  |  |  |
| 2nd [x]                 | Mean.                                                                                                    |  |  |  |
| 2nd [σxn]               | Population standard deviation ( <i>n</i> weighting).                                                                                  |  |  |  |
| 2nd [σxn-1]             | Sample standard deviation ( $n$ –1 weighting).                                                                                        |  |  |  |
| 2nd [n]                 | Number of data points.                                                                                                    |  |  |  |

Find the sum, mean, population standard deviation, and sample standard deviation for the data set: 45, 55, 55, 55, 60, 80. The last data point is erroneously entered as 8, removed with [2nd]  $[\Sigma-]$ , and then correctly entered as 80.

| 2nd [CSR] (if STAT is displayed)                        |     |             |
|---------------------------------------------------------|-----|-------------|
| 45 <u>Σ</u> +                                           | n=  | 1           |
| 55 [2nd] [FRQ] 3 [Σ+]                                   | n=  | 4           |
| 60 Σ+                                                   | n=  | 5           |
| 8 <u>Σ</u> +                                            | n=  | 6           |
| 8 [2nd] [Σ-]                                            | n=  | 5           |
| 80 <u>Σ</u> +                                           | n=  | 6           |
| $[2nd] [\Sigma x] (sum)$                                |     | 350.        |
| 2nd [x̄] (mean)                                         |     | 58.33333333 |
| $[2nd]$ $[\sigma xn]$ (deviation, $n$ weighting)        |     | 10.67187373 |
| $[2nd]$ $[\sigma_{X}$ n-1] (deviation, $n$ -1 weighting | ng) | 11.69045194 |

#### **Probability**

A **combination** is an arrangement of objects in which order is not important, as in a hand of cards. [2nd] [nCr] calculates the number of possible combinations of n items taken r at a time.

Calculate the number of 5-card poker hands that can be dealt from a deck of 52 cards.

52 2nd [nCr] 5 = **2598960.** 

A **permutation** is an arrangement of objects in which the order is important, as in a race. [2nd] [nPr] calculates the number of possible permutations of n items taken r at a time.

Calculate the number of possible permutations for the 1st-, 2nd-, and 3rd-place finishers (no ties) in an 8-horse race.

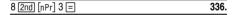

A **factorial** is the product of the positive integers from 1 to n,  $(n \text{ must be a positive whole number } \le 69).$ 

Using the digits 1, 3, 7, and 9 only one time each, how many 4-digit numbers can you form?

4 [2nd] [x!] 24.

| Clearing and Correcting |                                                                                                    |  |  |  |
|-------------------------|----------------------------------------------------------------------------------------------------|--|--|--|
| CE/C                    | Clears value (before operation key) and $\kappa$ , but not $m_1$ , $m_2$ , $m_3$ , or stat.                                                 |  |  |  |
| CE/C CE/C               | Clears display, errors, all pending operations and $\kappa$ , but not $M1$ , $M2$ , $M3$ , or STAT.                                         |  |  |  |
| OFF ON/C (battery)      | Clears display, errors, all pending operations, $\kappa$ , and stat, but not M1, M2, and M3. Sets DEG angle units, floating-decimal format. |  |  |  |
| ON/AC                   | Clears display, errors, all pending operations, K, STAT, M1, M2, and M3. Sets DEG angle units, floating-decimal format.                     |  |  |  |
| 0 STO n                 | Clears memory $n$ .                                                                                                    |  |  |  |
| 2nd [FL0]               | Clears sci or ENG notation.                                                                                                    |  |  |  |
| 2nd [FIX] .             | Clears FIX notation.                                                                                                    |  |  |  |
| 2nd [CSR]               | Clears all statistical data.                                                                                                    |  |  |  |

## **Constants (Repeated Operations)**

A constant contains an operation and a value. To establish a constant, press [2nd][K] after entering the operation and value. [=] repeats the calculation. Another operation, [ON/AC] or [CE/C], clears K.

| 8 + 7 2nd [K] | К | 7.   |
|---------------|---|------|
|               | K | 15.  |
| 5 =           | К | 12.  |
| 6.6 =         | K | 13.6 |

## Memory

The calculator has 3 memories. When a memory contains a number other than 0,  $\,$  M<sub>1</sub>,  $\,$  M<sub>2</sub>, or  $\,$  M<sub>3</sub> displays. To clear a single memory, press 0  $\,$  STO 1, 0  $\,$  STO 2, or 0  $\,$  STO 3. To clear all 3 memories, press  $\,$  ON/AC.

| STO n          | Storee dienlayed                                                | value in me                    | mony |
|----------------|-----------------------------------------------------------------|--------------------------------|------|
| (310) <i>n</i> | Stores displayed value in memory $n$ , replacing current value. |                                |      |
|                | 23 STO 1                                                        | M1                             | 23.  |
|                | + 2 =                                                           | M1                             | 25.  |
| RCL $n$        | Recalls value in r                                              | memory $n$ .                   | ,    |
|                | (continued)                                                     |                                |      |
|                | RCL 1                                                           | M1                             | 23.  |
|                | + 3 =                                                           | M1                             | 26.  |
| 2nd [SUM] $n$  | Adds displayed value to memory                                  |                                |      |
|                | n.                                                              |                                |      |
|                | (continued)                                                     |                                |      |
|                | 4 [2nd] [SUM] 1                                                 | M1                             | 4.   |
|                | RCL 1                                                           | M1                             | 27.  |
| 2nd [EXC] $n$  | Exchanges displa                                                | Exchanges displayed and memory |      |
|                | values.                                                         |                                |      |
|                | (continued)                                                     |                                |      |
|                | 3 × 5 =                                                         | M1                             | 15.  |
|                | 2nd [EXC] 1                                                     | M1                             | 27.  |
|                | 2nd [EXC] 1                                                     | M1                             | 15.  |

| Orde | r of Operations                                                                                                    |
|------|----------------------------------------------------------------------------------------------------|
| 1st  | Expressions inside parentheses.                                                                                                    |
| 2nd  | Single-variable functions that perform the calculation and display the result immediately (square, square root, cube, cube root, trigonometric, factorial, logarithmic, percent, reciprocals, angle conversions). |
| 3rd  | Combinations and permutations.                                                                                                    |
| 4th  | Exponentiation and roots.                                                                                                    |
| 5th  | Multiplication and division.                                                                                                    |
| 6th  | Addition and subtraction.                                                                                                    |
| 7th  | completes all operations.                                                                                                    |

The TI-30Xa uses AOS  $^{\text{TM}}$  (Algebraic Operating System). It stores up to 4 pending operations (2 when STAT is displayed).

| Notation                  |                         |           |                       |
|---------------------------|-------------------------|-----------|-----------------------|
| 2nd [SCI]                 | Selects scientific nota | ation.    |                       |
|                           | 12345 =                 |           | 12345.                |
|                           | 2nd [SCI]               | SCI       | 1.2345 <sup>04</sup>  |
| 2nd [ENG]                 | Selects engineering r   | notation  | (exponent             |
|                           | is a multiple of 3).    |           |                       |
|                           | [2nd] [ENG]             | ENG       | 12.345 <sup>03</sup>  |
| 2nd [FL0]                 | Restores standard no    | tation (  | floating-             |
|                           | decimal) format.        |           |                       |
| $[2	ext{nd}]$ $[FIX]$ $n$ | Sets decimal places t   | ,         | -9),                  |
|                           | retaining notation forr | nat.      |                       |
|                           | 2nd [FIX] 2             | FIX       | 12.35 <sup>03</sup>   |
|                           | 2nd [FIX] 4             | FIX       | 12.3450 <sup>03</sup> |
| 2nd [FIX] •               | Removes fixed-decim     | nal setti | ng.                   |
| EE                        | Enters exponent.        |           |                       |
|                           |                         |           |                       |

You can enter a value in floating-decimal, fixeddecimal, or scientific notation, regardless of display format. Display format affects only results.

To enter a number in scientific notation:

- 1. Enter up to 10 digits for base (mantissa). If negative, press +2- after entering the mantissa.
- 2. Press EE.
- 3. Enter 1 or 2 digit exponent. If negative, press either before or after entering exponent.

| 1.2345 +== EE +== 65 | -1.2345 -65 |
|----------------------|-------------|
|                      |             |

| Display In           | Display Indicators                                                                                                   |  |  |  |  |
|----------------------|----------------------------------------------------------------------------------------------------|--|--|--|--|
| M1, M2, Or M3        | A value other than 0 in M1, M2, or M3.                                                                               |  |  |  |  |
| 2nd                  | Calculator will access 2nd function (printed above key) of next key pressed.                                         |  |  |  |  |
| НҮР                  | Calculator will access hyperbolic function of next key pressed.                                                      |  |  |  |  |
| SCI OF ENG           | Scientific or engineering notation.                                                                                  |  |  |  |  |
| FIX                  | Fixed-decimal setting.                                                                                               |  |  |  |  |
| STAT                 | Statistical register contains data.                                                                                  |  |  |  |  |
| DEG, RAD, Or<br>GRAD | Specifies angle-unit setting (degrees, radians, or grads). When you turn on the calculator, angle units are degrees. |  |  |  |  |
| х                    | <i>x</i> -coordinate of polar to rectangular conversion.                                                             |  |  |  |  |
| r                    | <i>r</i> -coordinate of rectangular to polar conversion.                                                             |  |  |  |  |
| ()                   | 1 or more open parentheses.                                                                                          |  |  |  |  |
| Error                | Error has occurred. Clear calculator and begin again.                                                                |  |  |  |  |
| K                    | Constant is active.                                                                                                  |  |  |  |  |
|                      |                                                                                                    |  |  |  |  |

#### **Error Conditions**

- Number, result, or memory sum x, where  $|x| > 9.99999999999 \times 10^{99}$ .
- More than 4 pending operations (2 when STAT is displayed) or more than 15 open parentheses per pending operation.
- For x!: x not an integer between 0 and 69.
- For y\*: y and x = 0 or y < 0 and x not an integer.</li>
- For  $\sqrt[x]{y}$ : x = 0 or y < 0 and x not an odd integer.
- · Dividing by 0.
- For  $\sqrt{x}$ : x < 0.
- For LOG or LN:  $x \le 0$ .
- For TAN: x=90°, -90°, 270°, -270°, 450°, etc.
- For SIN<sup>-1</sup> or COS<sup>-1</sup>: |x| > 1.
- For TANH<sup>-1</sup>:  $|x| \ge 1$ .
- For R►P: x or y has exponent > 63.
- For nCr or nPr: n or r are not integers  $\geq 0$ .
- More than 9999 statistical data points.
- Statistical data point x, where  $|x| \ge 1E64$ .
- [2nd] [Σ-] to remove the only data point.
- Calculating x̄, σxn, or σxn-1 with no data points or σxn-1 with one data point.
- [2nd] [CSR] with no data points.

## In Case of Difficulty

Review instructions to be certain calculations were performed properly.

#### TI-30Xa Solar

If the display is blank, expose the solar panel to adequate light. Press  $\boxed{\text{ON/AC}}$  and try again.

#### Service Information

#### For General Information

Home Page: education.ti.com

KnowledgeBase

education.ti.com/support

and E-mail Inquires:

Phone: 1.800.TI.CARES (1.800.842.2737)

For U.S., Canada, Mexico, Puerto Rico, and Virgin Islands only

International

education ti com/international

#### For Technical Support

KnowledgeBase and Support by

education.ti.com/support

F-mail:

Phone 1.972.917.8324

(not toll-free):

#### For Product (hardware) Service

Customers in the U.S., Canada, Mexico, Puerto Rico and Virgin Islands: Always contact TI Customer Support before returning a product for service.

All other customers: Refer to the leaflet enclosed with this product (hardware) or contact your local TI retailer/distributor.

## One-Year Limited Warranty for Commercial Electronic Product

This Texas Instruments ("TI") electronic product warranty extends only to the original purchaser and user of the product.

**Warranty Duration.** This TI electronic product is warranted to the original purchaser for a period of one (1) year from the original purchase date.

Warranty Coverage. This TI electronic product is warranted against defective materials and construction. THIS WARRANTY IS VOID IF THE PRODUCT HAS BEEN DAMAGED BY ACCIDENT OR UNREASONABLE USE, NEGLECT, IMPROPER SERVICE, OR OTHER CAUSES NOT ARISING OUT OF DEFECTS IN MATERIALS OR CONSTRUCTION.

Warranty Disclaimers. ANY IMPLIED WARRANTIES ARISING OUT OF THIS SALE, INCLUDING BUT NOT LIMITED TO THE IMPLIED WARRANTIES OF MERCHANTABILITY AND FITNESS FOR A PARTICULAR PURPOSE, ARE LIMITED IN DURATION TO THE ABOVE ONE-YEAR PERIOD. TEXAS INSTRUMENTS SHALL NOT BE LIABLE FOR LOSS OF USE OF THE PRODUCT OR OTHER INCIDENTAL OR CONSEQUENTIAL COSTS, EXPENSES, OR DAMAGES INCURRED BY THE CONSUMER OR ANY OTHER USER.

Some states/provinces do not allow the exclusion or limitation of implied warranties or consequential damages, so the above limitations or exclusions may not apply to you.

**Legal Remedies.** This warranty gives you specific legal rights, and you may also have other rights that vary from state to state or province to province.

Warranty Performance. During the above one (1) year warranty period, your defective product will be either repaired or replaced with a reconditioned model of an equivalent quality (at Tl's option) when the product is returned, postage prepaid, to Texas Instruments Service Facility. The warranty of the repaired or replacement unit will continue for the warranty of the original unit or six (6) months, whichever is longer. Other than the postage requirement, no charge will be made for such repair and/or replacement. TI strongly recommends that you insure the product for value prior to mailing.

Software. Software is licensed, not sold. TI and its licensors do not warrant that the software will be free from errors or meet your specific requirements. All software is provided "AS IS."

**Copyright.** The software and any documentation supplied with this product are protected by copyright.

# TI-30Xa Solar School Edition

| CE/C                   |             | st entry and error.                          |          |       |
|------------------------|-------------|----------------------------------------------|----------|-------|
| CE/C CE/C              |             | splay and operation                          |          |       |
| ON/AC                  |             | I, including memory                          |          |       |
| 2nd [FIX] n            |             | play to $n$ decimal play                     |          |       |
|                        |             | s fixed decimal setti                        |          |       |
| 2nd [SCI]<br>2nd [ENG] |             | ntific display forma<br>ineering display for |          |       |
| 2nd) [FLO]             |             | ting-decimal display                         |          |       |
| +2-                    |             | sign of last numbe                           |          |       |
| Memory                 | Orlanges    | sign of last numbe                           | rentereu |       |
|                        | (a has thre | ee memories.                                 |          |       |
| STO n                  |             | splayed value in me                          | emorv n. |       |
| RCL $n$                |             | alue stored in mem                           |          | play. |
|                        |             | played value to me                           |          | -     |
| 2nd [EXC] $n$          | Exchang     | es displayed and m                           | emory va | lues. |
| Math oper              | ations      |                                              |          |       |
| $2 \times 3^2 = ?$     |             | 2 × 3 x² =                                   |          | 18.   |
| 5 <sup>1.83 + 3</sup>  |             | 5 [yx]                                       |          | 5.    |
|                        |             | ( 1.83 + 3 )                                 |          | 4.83  |
|                        |             | ≡                                            | 2376.97  |       |
| 5√7                    |             | 7 2nd [∛y] 5 =                               | 1.47577  | 3162  |
| Reciprocal             |             | 3.2 1/x                                      | 0.       | 3125  |
| 9% add-on              | 453         | 453 + 9 2nd [%]                              |          | 40.77 |
|                        |             | =                                            | 49       | 93.77 |
| ln 2                   |             | 2 LN                                         | 0.69314  | 7181  |
| log 2                  |             | 2 LOG                                        | 0.30102  | 9996  |
| e <sup>1.5</sup>       |             | 1.5 [2nd] [e <sup>x</sup> ]                  | 4.4816   | 8907  |
| Constants              | •           |                                              |          |       |
|                        | res opera   | tion and value in K.                         |          |       |
| $16 \times 3.25$       |             | 16 × 3.25 2nd [K                             | ] 🗏      | 52.   |
| 12 × 3.25              |             | 12 =                                         |          | 39.   |
| $24 \times 3.25$       |             | 24 🖃                                         |          | 78.   |

# TI-30Xa Solar School Edition

| Trig and Hyperbolic Operations                    |                        |          |                     |
|---------------------------------------------------|------------------------|----------|---------------------|
| DRG displays DEG, RAD, GRAD; 2nd [DRG+] converts. |                        |          |                     |
| Examples in DEG, FIX                              | X 3.                   |          |                     |
| sin 30°                                           | 30 SIN                 |          | 0.500               |
| sin <sup>-1</sup> .7                              | .7 [2nd] [SIN-1]       |          | 44.427              |
| (8,-6) R▶P, disp. r                               | 8 [2nd [X=y] 6 +C- [2  | nd [R+P] | 10.000              |
| disp. θ                                           | 2nd [X=y]              |          | -36.870             |
| (9,83°) P▶R, disp. x                              | 9 [2nd] [X=y] 83 [2nd] | [P•R]    | 1.097               |
| disp. y                                           | 2nd [x=y]              |          | 8.933               |
| sinh 25                                           | 25 HYP SIN             |          | 3.600 <sup>10</sup> |
| cosh <sup>-1</sup> 2.3                            | 2.3 HYP 2nd [COS-1]    | ]        | 1.475               |
| Degree/Minute/Seco                                | ond and Decimal A      | Angles   |                     |
| 5°10'01.20" to dec.                               | 5.100120 [2nd] [DMS    | S-DD]    | 5.167               |
| 5.167° to DMS                                     | 5.167 [2nd [DD+DMS]    | 5°1      | 0'01"20             |
| Statistics and Proba                              | ability                |          |                     |
| Permutations                                      | 52 2nd [nPr] 5 =       | 3118     | 375200.             |
| Combinations                                      | 52 [2nd] [nCr] 5 =     | 2        | 598960.             |
| Factorial: 4!                                     | 4 [2nd] [x!]           |          | 24.                 |
| 2nd [CSR] clears all st                           | atistical data if STAT | Γ is dis | played.             |
| Data point = 9                                    | 9 Σ+                   | n=       | 1                   |
| 2 data points = 4                                 | 4 [2nd] [FRQ] 2        |          | Fr 02               |
|                                                   | Σ+                     | n=       | 3                   |
| Data point = 5                                    | 5 Σ+                   | n=       | 4                   |
| Mean                                              | 2nd [x]                |          | 5.5                 |
| Sample std. dev.                                  | 2nd [σxn-1]            | 2.380    | 476143              |
| Change 9 to 11                                    | 9 [2nd] [Σ-]           | n=       | 3                   |
|                                                   | 11 Σ+                  | n=       | 4                   |
| Mean                                              | [2nd] [x]              |          | 6.                  |